### Creating efficient Docker containers for FV3GFS

Mark Cheeseman, Johan Dahm, Eddie Davis, Oliver Elbert, Oliver Fuhrer, Rhea George, Jeremy McGibbon, Tobias Wicky **Vulcan Inc**

UFS Users Workshop July 29, 2020

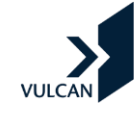

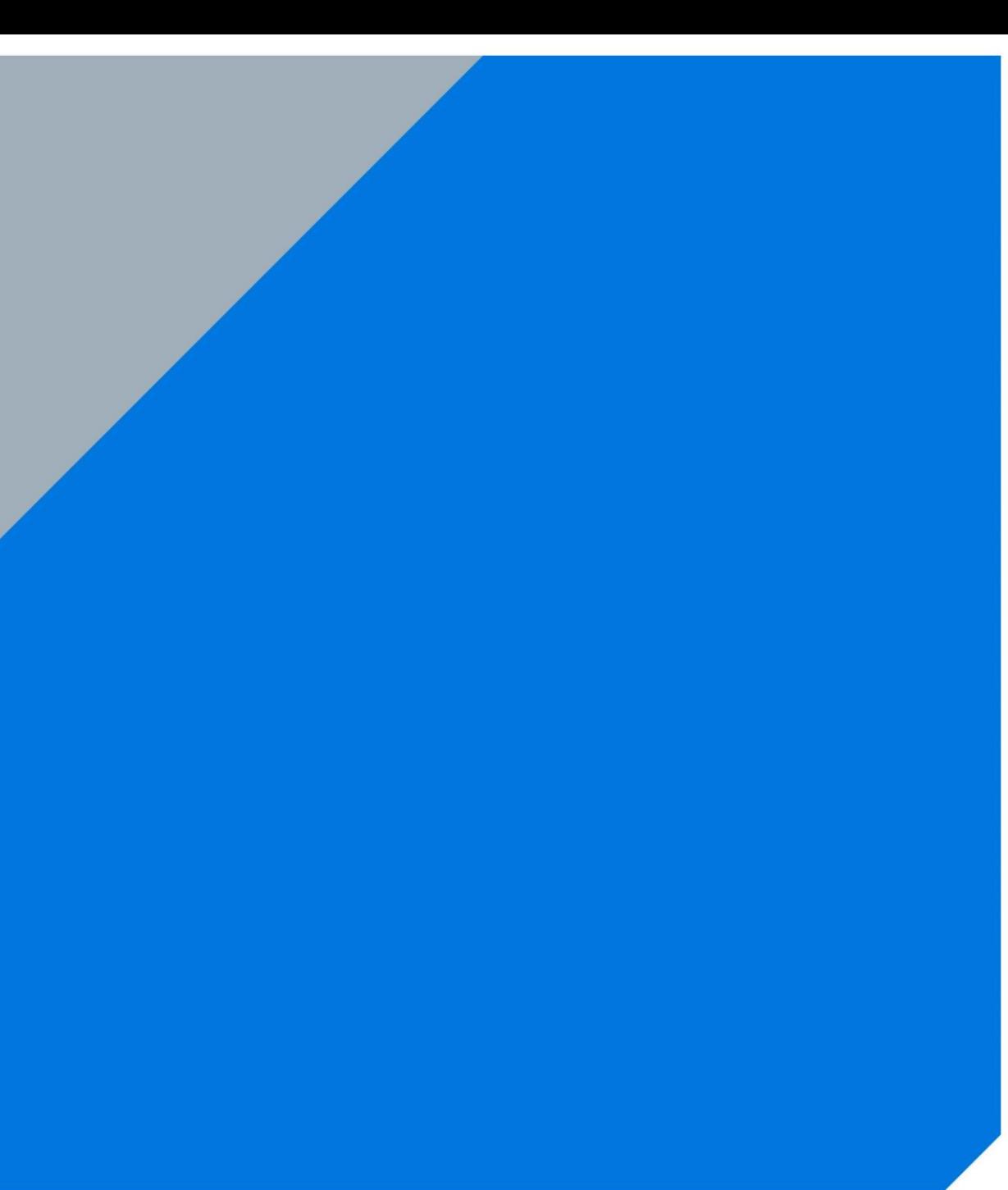

# Vulcan Climate Modeling

### Group formed a little over one year ago

*Consists of two teams (DSL, ML) with a total of 15 people based in Seattle and Princeton.*

### Led by Oliver Fuhrer and Chris Bretherton

### Mission goals

- *1. Improve the FV3GFS model to allow global stormresolving simulations*
- *2. Improve sub-grid cloud and precipitation parameterizations using ML-training on global cloud resolving model output.*

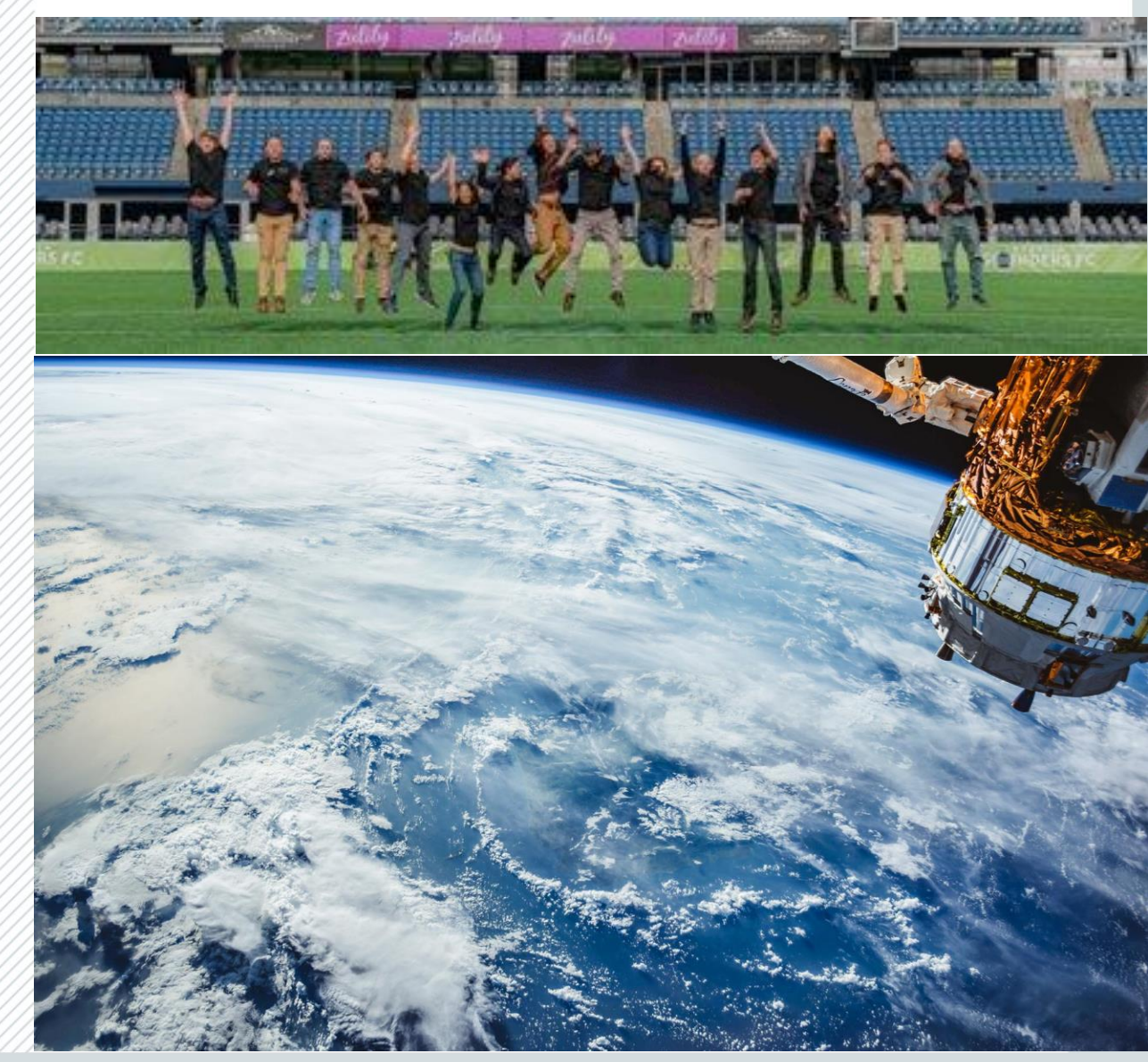

### Domain Specific Language Team

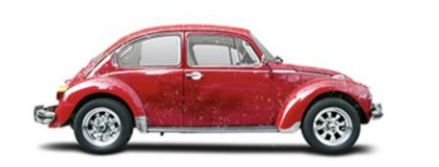

Original Fortran FV3GFS Code Regression / unit testing

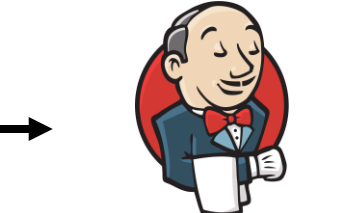

(Make sure nothing breaks!)

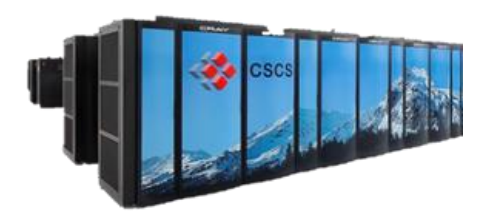

Baseline Simulation (determine performance)

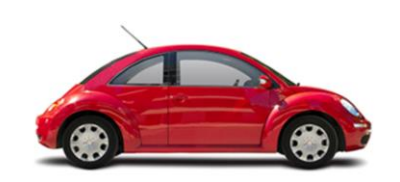

Refactored FV3GFS Code (Domain-specific language in Python)

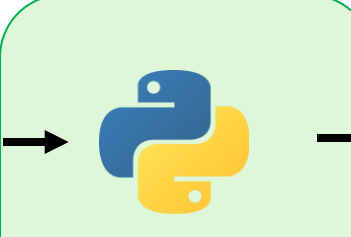

DSL Frontend (gt4py) (Translate user code for compiler)

*Check out Rhea George's talk* 

*next for more details!*

DSL Backend (dawn) (Generate efficient code)

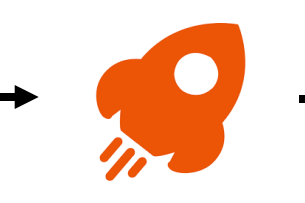

Standard compiler (CPUs, GPUs, …)

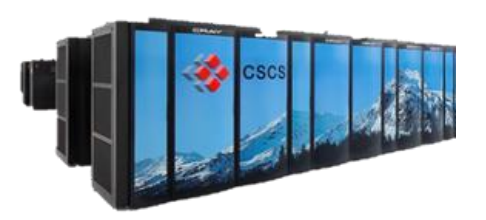

Demonstration Simulation (1-2km horizontal resolution run)

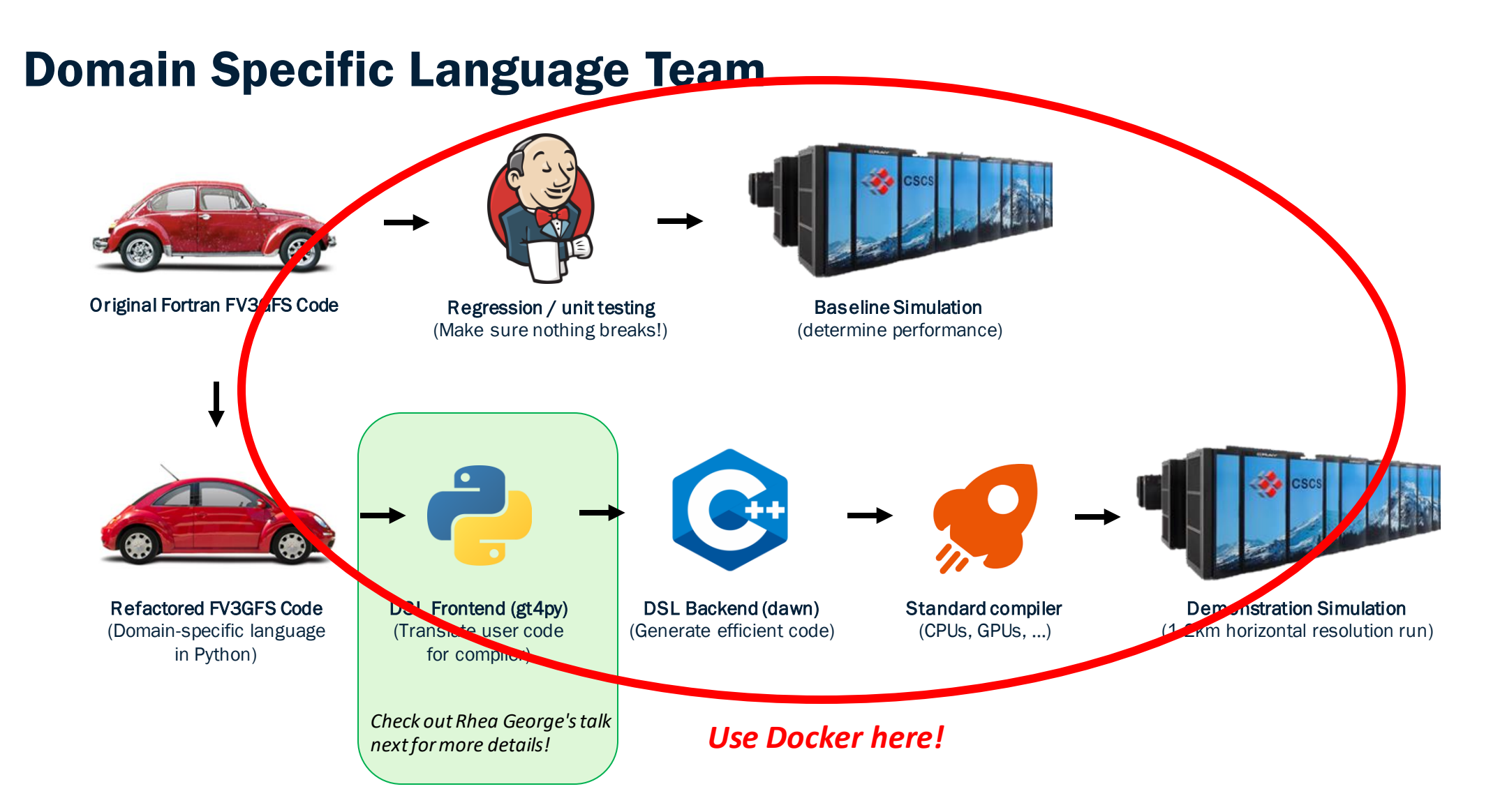

# Why use Docker?

#### It's a pain in the butt re-compiling on different platforms

*Need to know where compilers, libraries are installed.*

*May need to build multiple prerequisite libraries: NetCDF, ESMF, FMS, etc.*

*What if the machine doesn't have your default/desired compiler?*

*Lots of Python packages: we have a current Python build requiring 28 individual packages*

*Can build the container locally or on a more "friendly" environment like a cloud VM.*

### **Portability**

*Ideally, just download a Docker container and run*

*Only platform-specific info needed is that needed in running the container*

*Quicker to get running on different platforms (we run on local laptops, Google Cloud and CSCS' Cray supercomputer)*

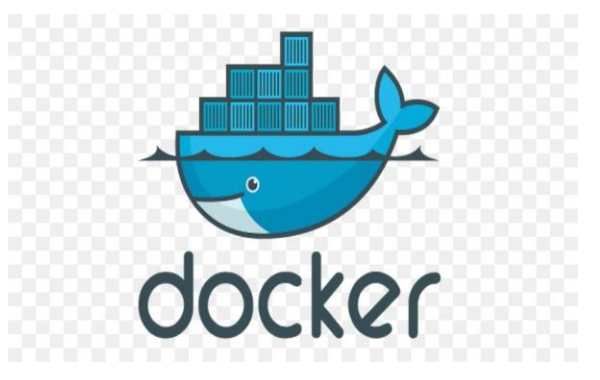

### Why use Docker?

#### Docker is slow on HPC, right?

- *Achieving bare-metal performance is possible*
- *Easy MPI (and accelerator) support is available*
- *Can sometimes be more efficient than running bare-metal (I/O caching)*
	- *See first columns in plot*
	- *I/O caching and communication optimzation (dur to running on larger node) leads to significantly lower run time*

C768L65 - Overall Run Time - Intel Compiler

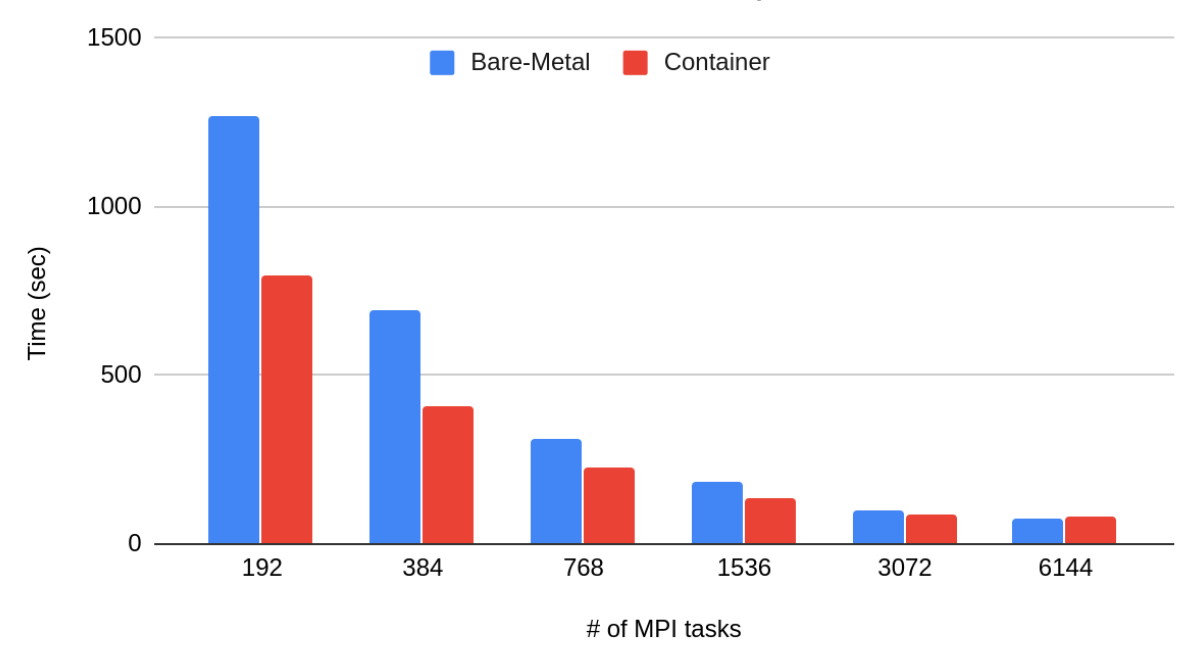

\* GFS\_v15.2.1, 2 model hour run, no restarts

- \* runs performed on the Piz Daint supercomputer at CSCS
- \* bare-metal runs on GPU partition of Piz Daint with 12 core nodes
- \* Container runs on multicore partition of Piz Daint with 36 core nodes

# Running on Cray

#### Runs performed on the Cray XC-50 "Piz Daint" located at the Swiss Supercomputing Center.

*Support on HPC via tools like Sarus and Singularity*

#### Optimal MPI performance requires some constriants in how we build FV3GFS.

*Need to use a specifc MPI implementation & version (eg. MPICH 3.1.4). Not using this version results in sub-optimal communication performance, or FV3GFS not running at all.*

\*https://sarus.readthedocs.io/en/stable/ \*\* <https://sylabs.io/singularity/>

#### C768L65 - Total Run Times - Intel Compiler

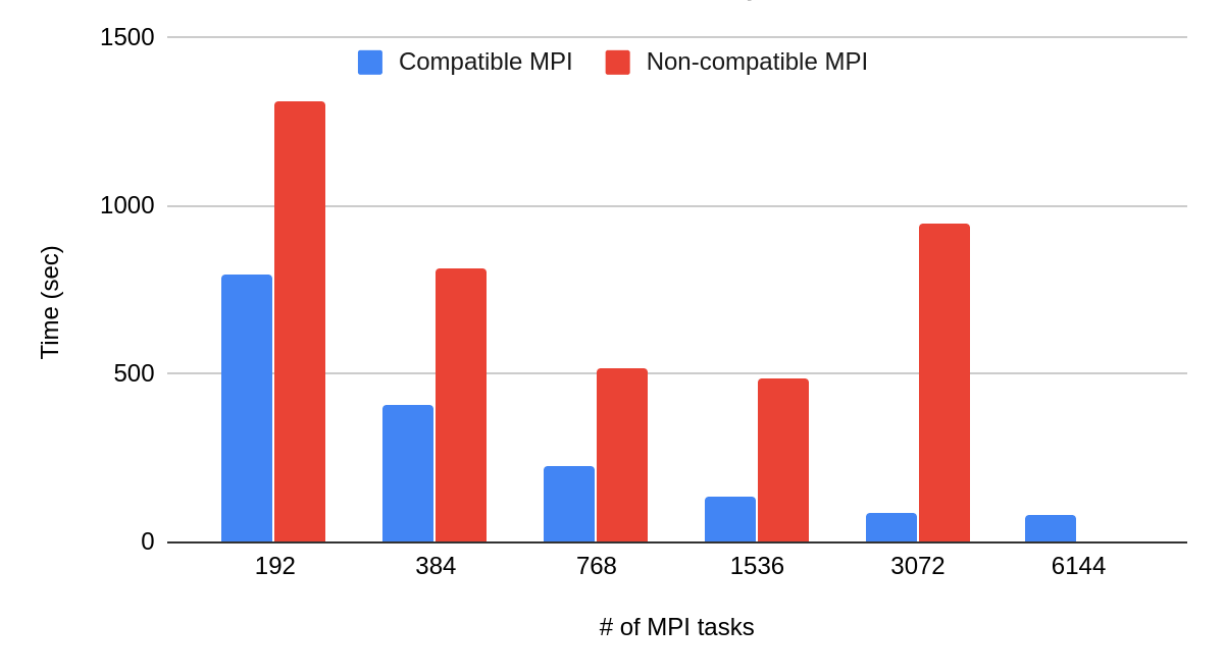

\* GFS\_v15.2.1, 2 model hour run, no restarts

\* runs performed on the Piz Daint supercomputer at CSCS

\* all runs performed on multicore partition of Piz Daint with 36 core nodes

# Compiler support

#### Intel compiled-binary leads to the best performance (bare-metal and in container). Using Intel does lead to some issues:

- *Licensing (unless you use the free oneAPI compilers)*
- *Large-ish image sizes. oneAPI HPC Toolkit image\* is ~5GB. Makes for more awkward transfers and image builds.*
- *Latest Intel MPI not compatiblewith Cray network. Need to build MPICH in image and re-configure.*
- *Python-Fortran binding code required different linking libraries for GNU and Intel builds.*

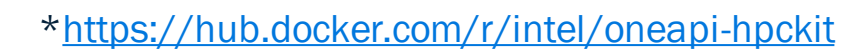

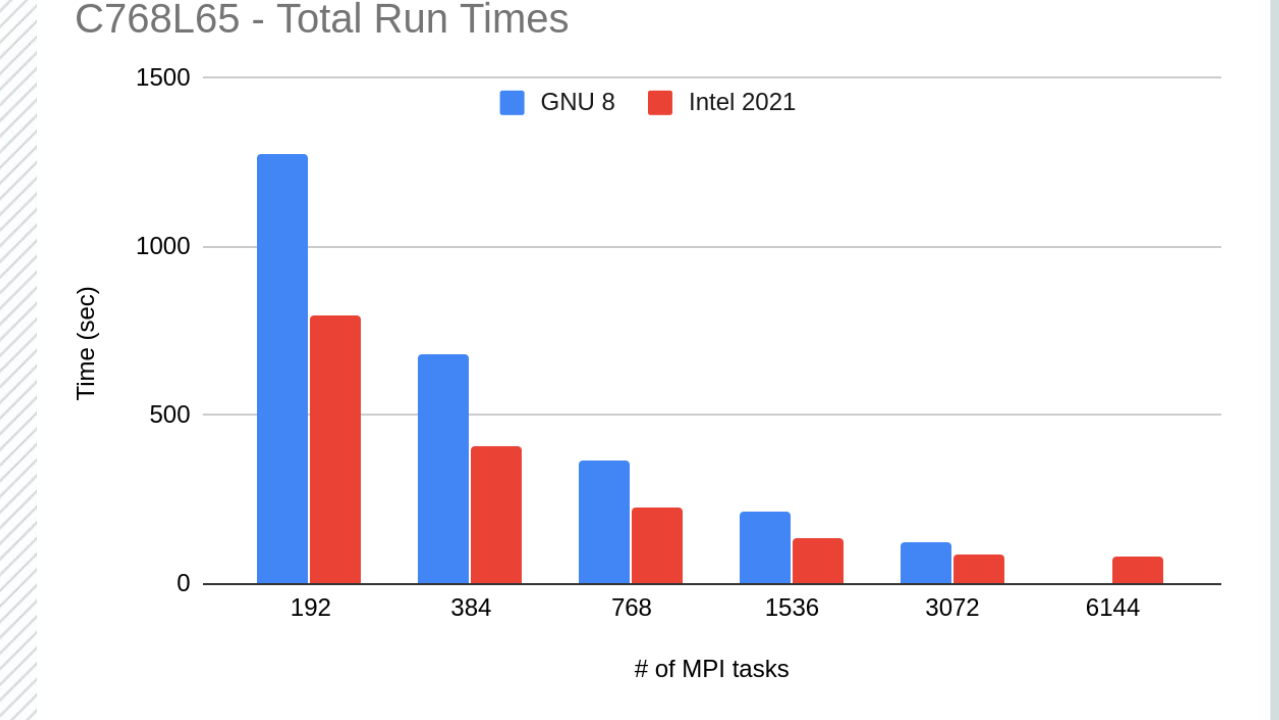

\* GFS\_v15.2.1, 2 model hour run, no restarts

- \* runs performed on the Piz Daint supercomputer at CSCS
- \* all runs performed on multicore partition of Piz Daint with 36 core nodes

#### Use Docker Buildkit\*

*Building multiple stages in parallel to save build time. Eg, FMS and ESMF concurrent builds. Can also reduce the final image size by not loading libraries need for intermediate builds.*

#### Keep images small

*Don't include input data. Think smaller, agile containers instead of one large monolithic one. Makes transferring them easier.*

[\\*https://docs.docker.com/develop/develop-images/build\\_enhancements/](https://docs.docker.com/develop/develop-images/build_enhancements/)

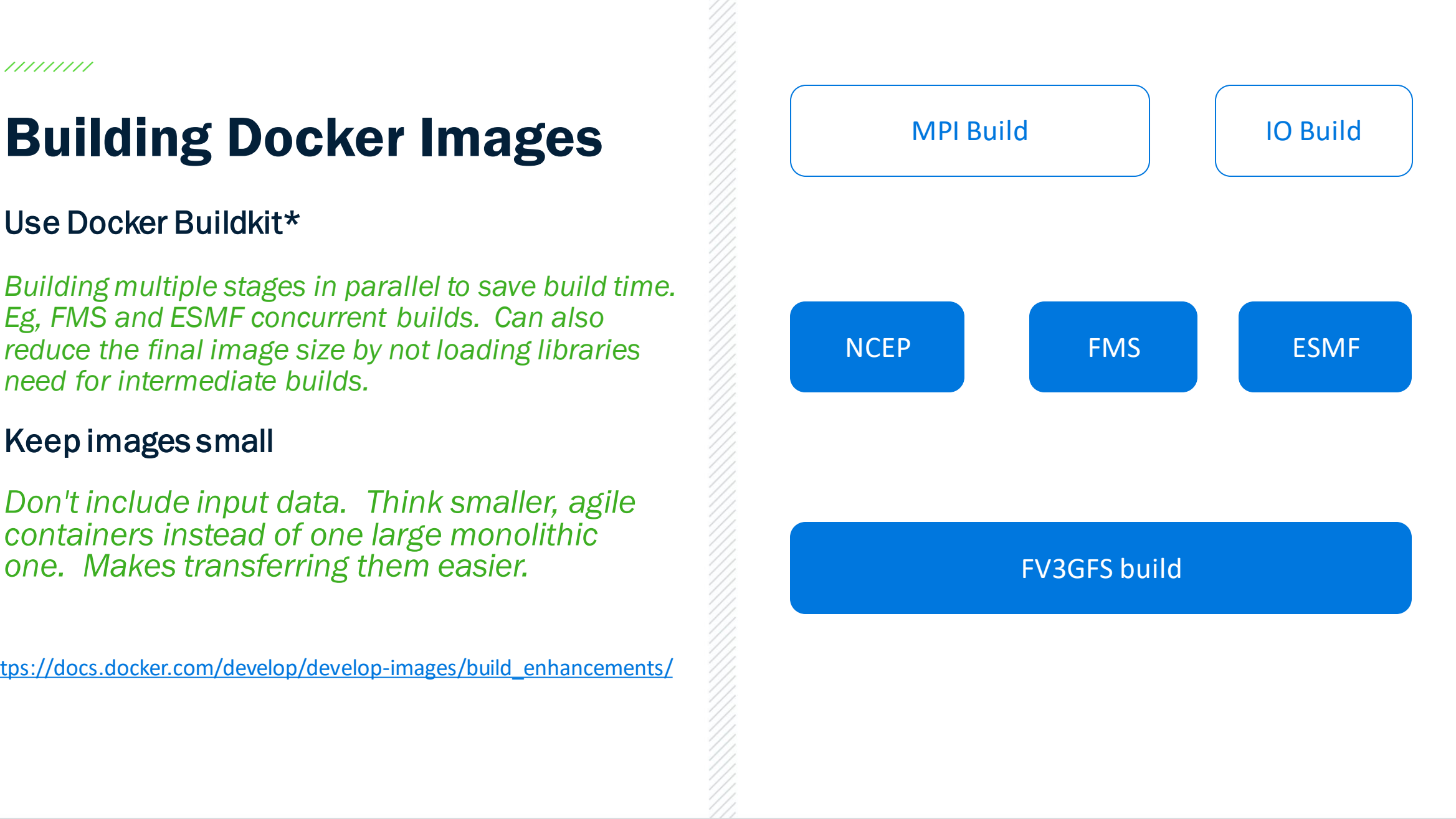

#### Use Docker Buildkit\*

*Building multiple stages in parallel to save build time. Eg, FMS and ESMF concurrent builds. Can also reduce the final image size by not loading libraries need for intermediate builds.*

#### Keep images small

*Don't include input data. Think smaller, agile containers instead of one large monolithic one. Makes transferring them easier.*

[\\*https://docs.docker.com/develop/develop](https://docs.docker.com/develop/develop-images/build_enhancements/)images/build\_enhancements/

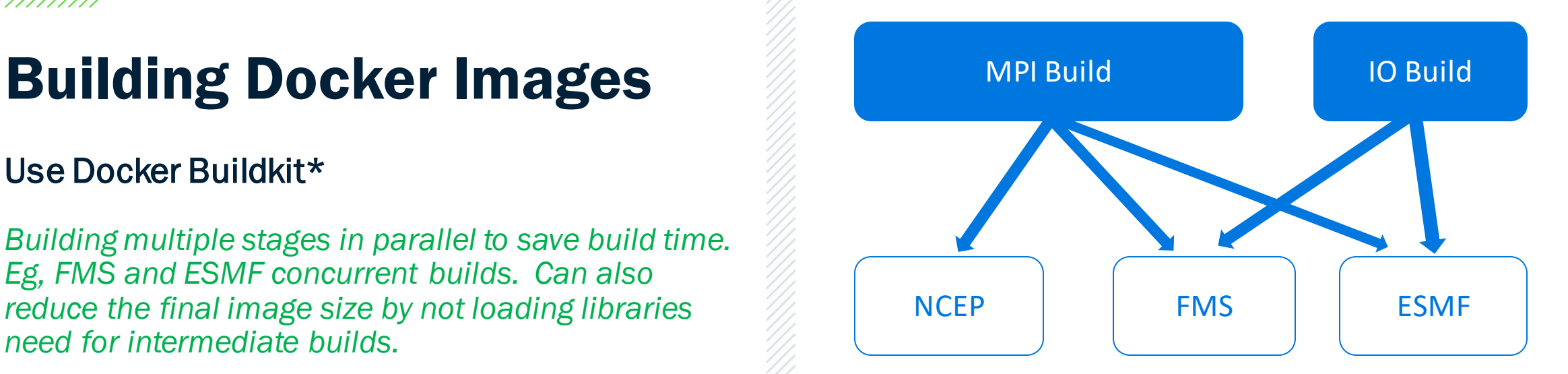

FV3GFS build

#### Use Docker Buildkit\*

*Building multiple stages in parallel to save build time. Eg, FMS and ESMF concurrent builds. Can also reduce the final image size by not loading libraries need for intermediate builds.*

*We save ~30 minutes for a full Intel build of FV3GFS using Docker Buildkit.*

#### Keep images small

*Don't include input data. Think smaller, agile containers instead of one large monolithic one. Makes transferring them easier.*

[\\*https://docs.docker.com/develop/develop](https://docs.docker.com/develop/develop-images/build_enhancements/)images/build\_enhancements/

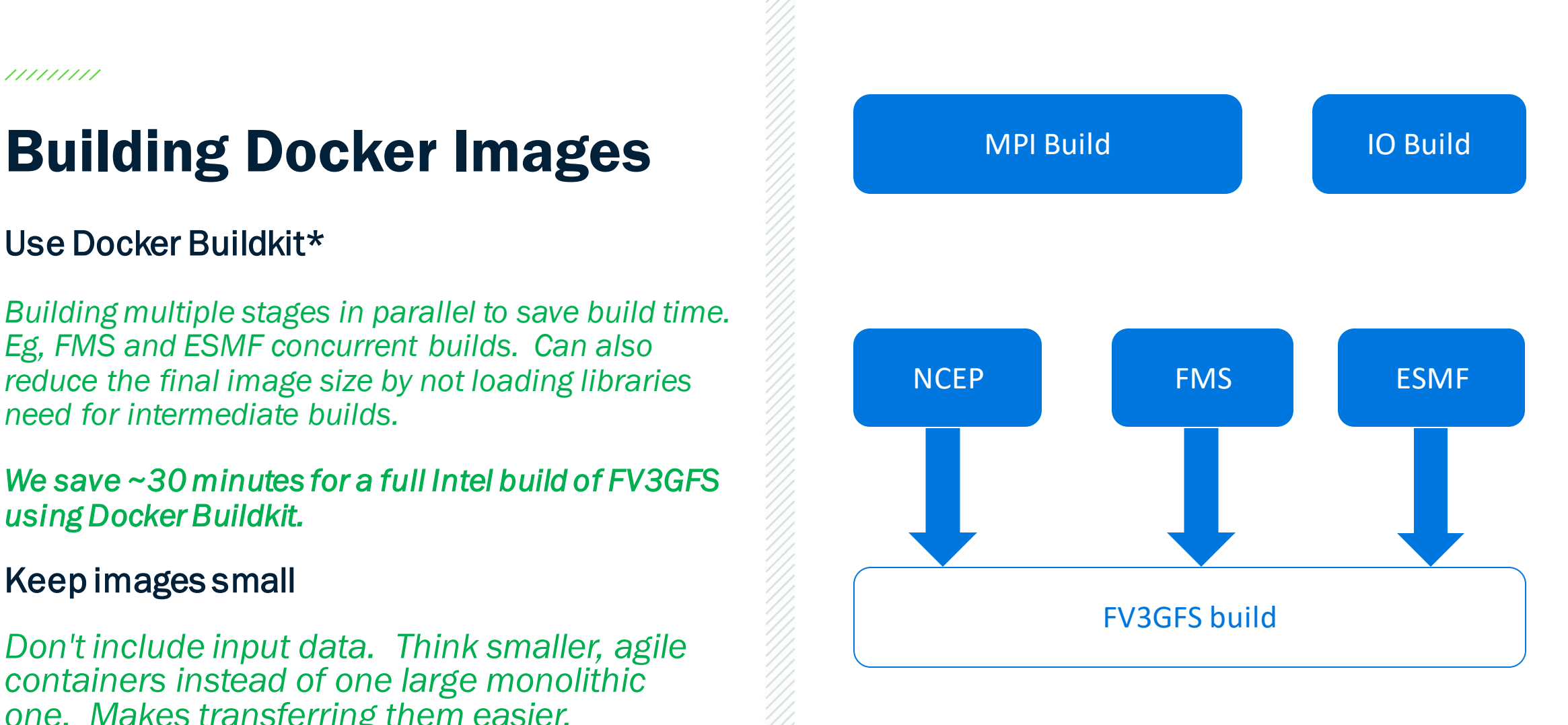

## Wrapping Up

#### Docker containers are a viable deployment choice for running FV3GFS

- *Tools exisit to allow deployment on today's supercomputers*
- *Same Docker container can run on different platforms (local HPC, cloud)*
- *Easy integration into CI/testing processes*

#### Vulcan Climate will be releasing public versions of our Docker containerized refactored FV3GFS

• *Including Dockerfiles, multiple compiler support, Cray-ready versions*

#### Thanks to our collaborators!

• *Especially CSCS for time on Piz Daint and GFDL for assistance in setup of simulations*

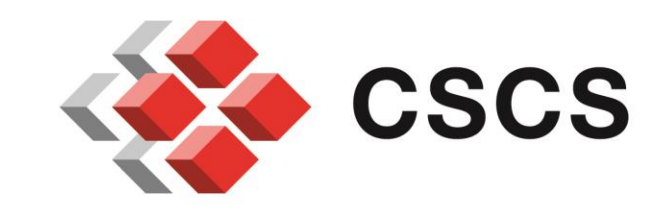

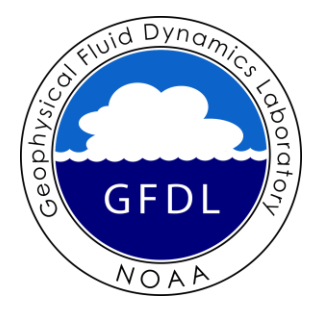